## $J$  OVAS

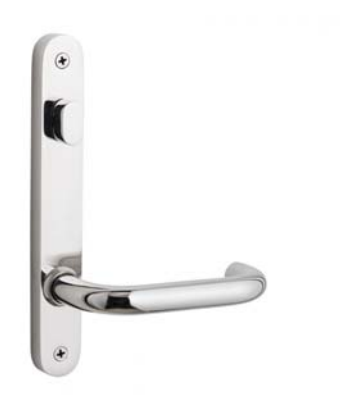

## Q ROUND END NARROW STILE PLATE DOOR FURNITURE PLATE **TURNSNIB 50 LEVER**

## **DETAILS**

**PRODUCT CODE** Q0350SSS

**DIMENSIONS** 185mm x 25mm

**DOOR THICKNESS** Suits 32-50mm Doors

**FIXING** Visible

**HANDING** Non-Handed

## **FINISHES**

Satin Rose Gold (SRG) Satin Graphite (SGR) Satin Black (SBL) Polished Stainless Steel (PSS) **MATERIAL** 304 Grade Stainless Steel

**OVERALL THICKNESS**  $12mm$ 

**PRODUCT SERIES** Q Round End Narrow Stile Plate Door Furniture

**WARRANTIES** 25 Years Mechanical

**NOTES** Product code identifies SSS finish

Satin Antique Bronze (SABZ) Satin Antique Brass (SAB) Satin Stainless Steel (SSS)